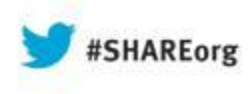

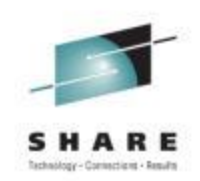

# **Integrity and Compliance, and the Change Management Process in z/OS - A User Experience**

Joachim Stumpf DATEV eG

August 12, 2013 Session #13950

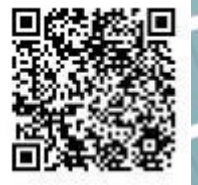

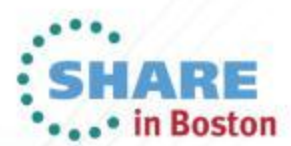

Copyright (c) 2013 by SHARE Inc. (c) 4 Supervise noted, this work is licensed under

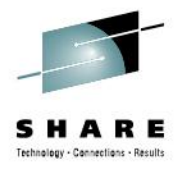

## **Agenda**

- Company Overview
- Why we needed a Compliance Tool
- Which data was available without a new tool
- Test possible solutions
- Requirements for change creation
- Phase 1: the Mailing interface
- Phase 2: http/Soap interface (Web-Service)
- Who uses that information?

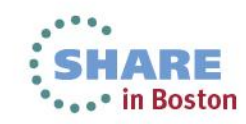

## **The Company**

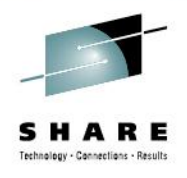

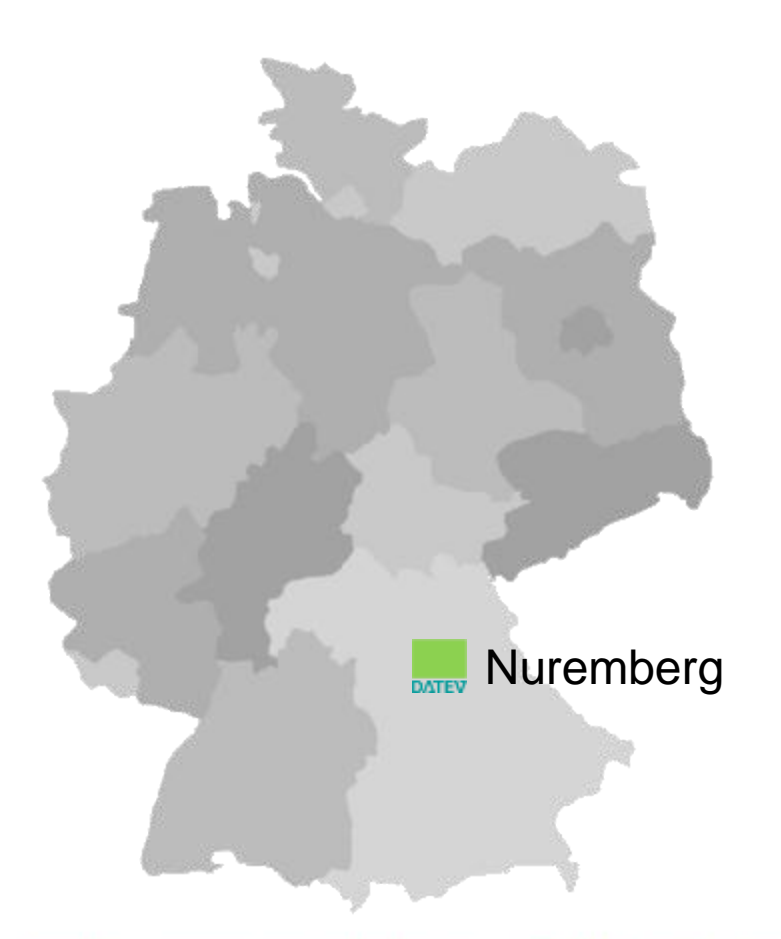

DATEV eG Headquarters: Nuremberg Founded: 1966

Professional EDP service organization in Europe for:

- Tax consultants
- **Lawyers**
- Attested auditors
- Certified Public Accountants

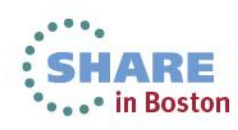

Complete your sessions evaluation online at SHARE.org/BostonEval

## **The Company**

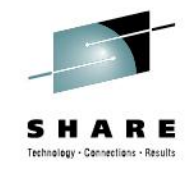

#### **Branches in Germany, Liaison Offices in Berlin and Brussels and Associated Companies**

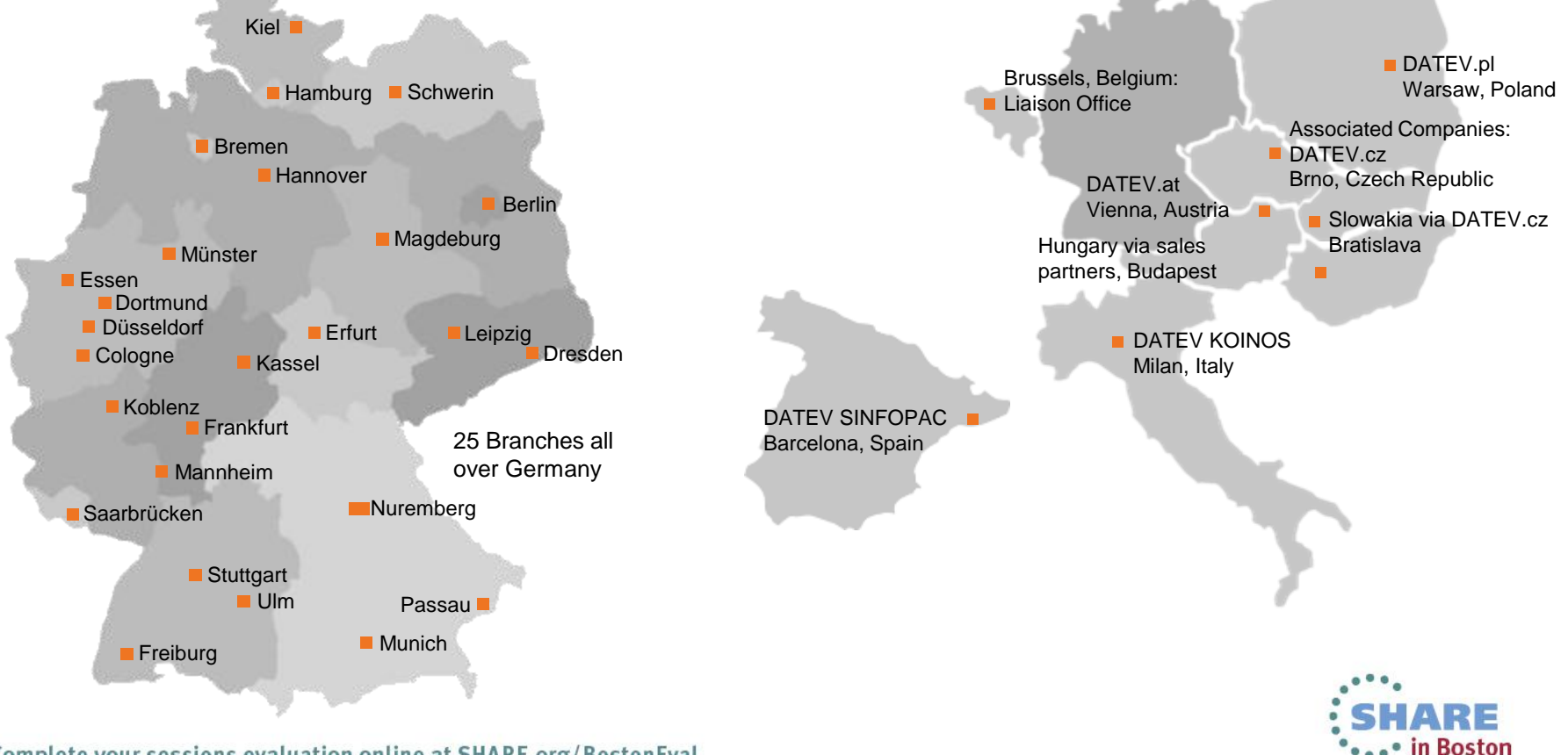

Complete your sessions evaluation online at SHARE.org/BostonEval

## **DATEV: Mission and Members**

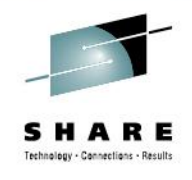

#### **Our Purpose**

- Economical promotion of our members (40,013 in 2012)
- That means: Supporting all services carried out by our members on behalf of their clients

#### **Our Members**

- Tax consultants
- **Lawyers**
- Certified Public Accountants
- Attested auditors
- Tax consulting companies
- Auditing companies
- Law firms

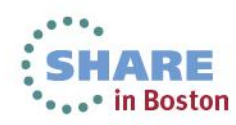

## **Range of Products**

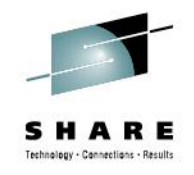

### **Software**

- Accounting
- Audit
- Human Resource Management
- Business Advice
- Internal **Organization**

#### **Services**

- Personal Services
- Electronic Services
- Service Applications

## **Advice/Knowledge**

- **Strategic Advice**
- Advice for Start-Ups
- Continuing Education
- **Literature**
- Data Bases

2.5 m. Financial Accounting and 10 m. Payroll Slips each month

1000 employees dealt with @ 1.9 m. service contacts in the year 2012

About 235,000 users attended DATEV seminars in the year 2012

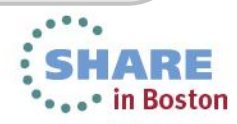

## **Data Processing Center, Printing and Shipping**

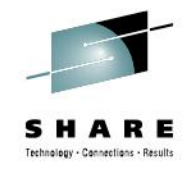

## **Facts and Figures**

CPU: 38,304 MIPS

- 2 IBM 2827-H66
- 2 IBM 2818-M10 ICF

Server:

- 1,038 Unix
- 5,517 Windows

Storage:

• 15.3 PB on disc drives and tape cartridges

Printing:

- 40 laser printers
- 5 color printers

Shipping:

• 14 m. commissions annually reduced to 10 m. packages

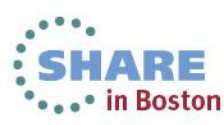

As at December 2012

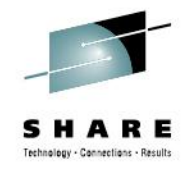

## **Why a compliance tool?**

- The task was to find a product that detects and saves changes on system parameter files and system load libraries.
- We also needed a function to undo the changes.
- We needed verification about "who changed what and when" on the z/OS systems.
- At best, the product should have an interface to our change management tool.

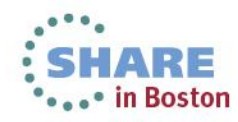

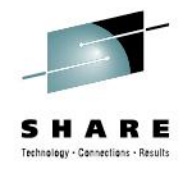

#### **What data is available but insufficient**

- Statistical info in ISPF
	- Only for PO/PDSE files
	- No LOAD libraries
	- Easy to manipulate (stat off)
	- No information if someone uses a job or program for the change
- Dataset backup (HSM daily)
	- No automatic versioning on member level
- SMF records about changes possible (job, user, PGM)
- Ability to view last used IPL parms in System Automation (INGPLEX)

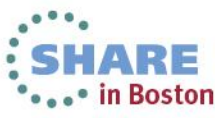

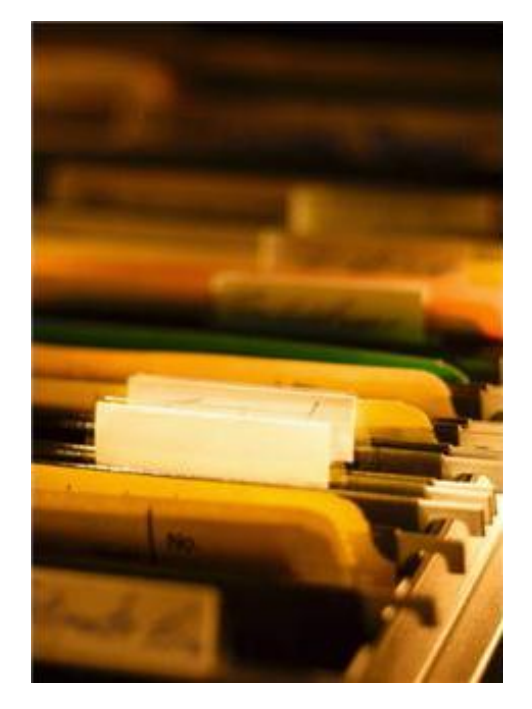

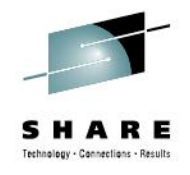

#### **Test installations**

- Our Mission was to install and test two products.
- Both products met our requirements.
- With Image FOCUS and The Control Editor, we had the benefit of the Base Image FOCUS functions:
	- Parmlib checking before IPL
	- Parmlib checking for new z/OS releases
- We chose Image FOCUS and The Control Editor from NewEra Software.

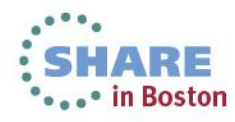

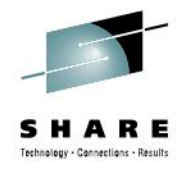

## **Image FOCUS and TCE in production**

- Installed on all LPARs (11 LPARs, 2 Sysplexes)
- TCE environment will be activated during TSO Logon
- Requirement from Change-Team manager to see all changes and descriptions in one screen
- A requirement to have all changes available in our company's Change Management Tools (Service Center, Service Manager) was met.

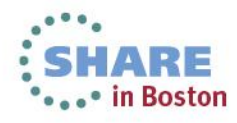

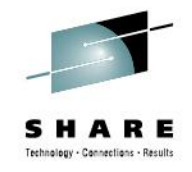

### **Requirements for change creation**

- Software on  $z/\text{OS}$ 
	- Image FOCUS
	- The Control Editor
- Software on distributed
	- Service Center (Peregrine)
	- Service Manager (HP)

Request of an interface to the open systems world

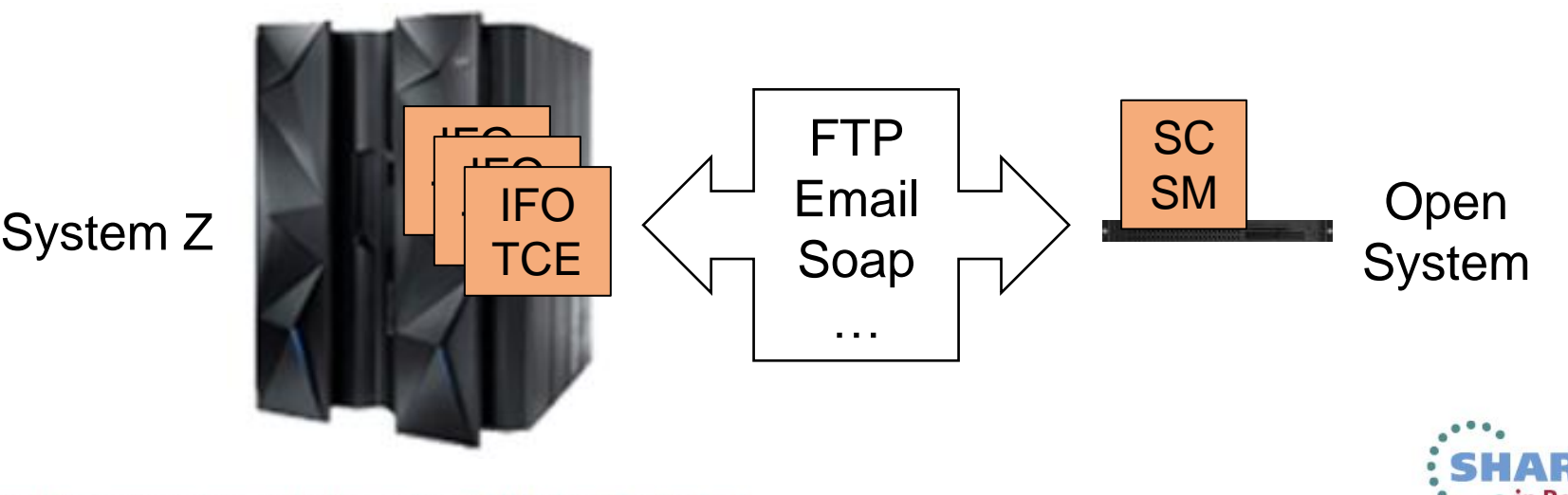

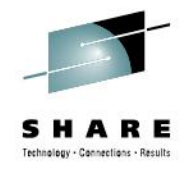

- NewEra's solution provided an email interface.
- It is available for all kind of reports (not only detected changes).
- System REXX is required.
- SMTP mail server is required.

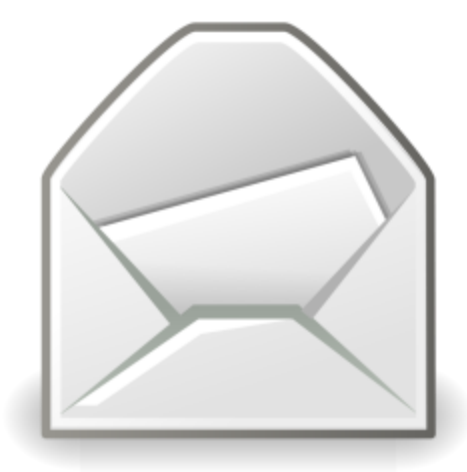

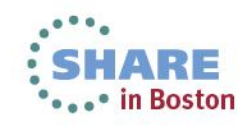

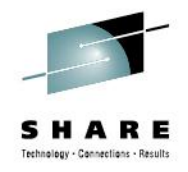

Descriptor Panel (edit macro):

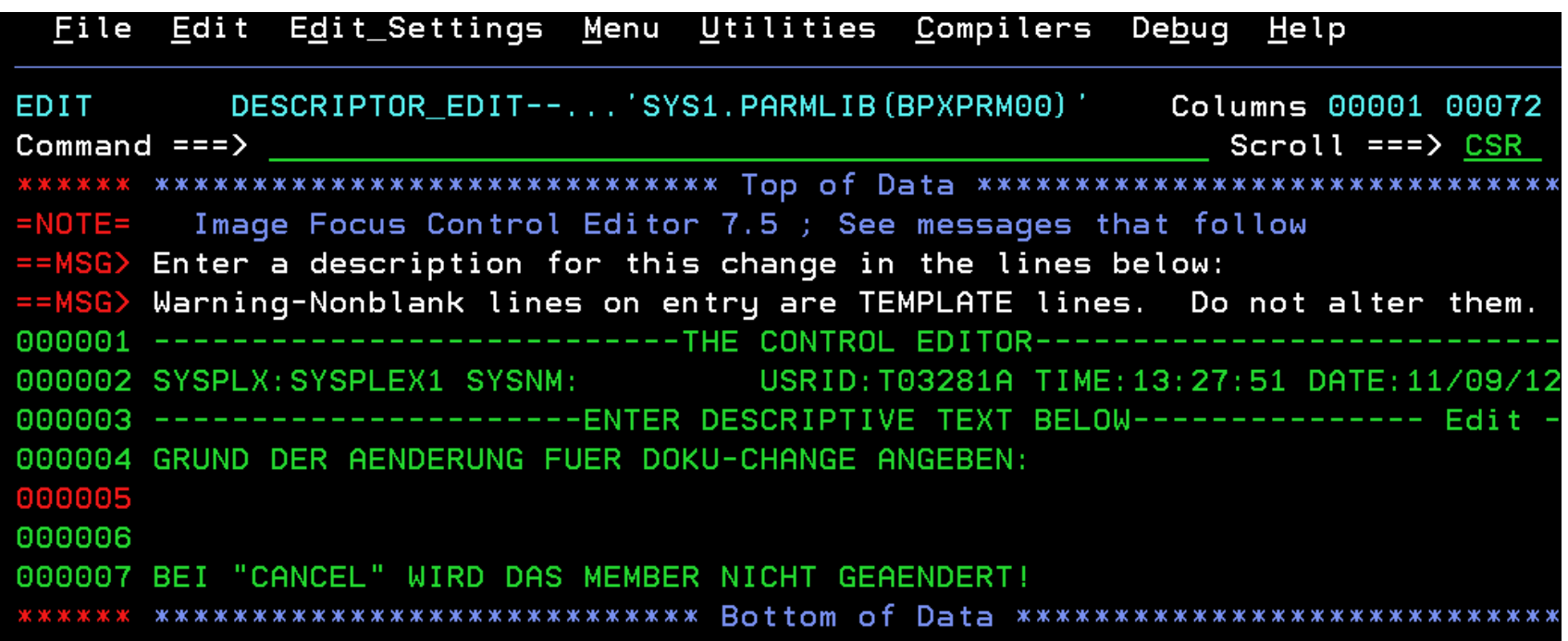

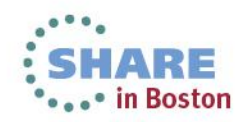

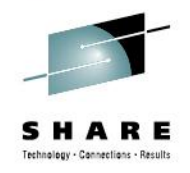

• After changing a Controlled Member, an email was sent to Change Management with the desired information as an attachment:

---------------------------------EVENT IDENTITY--------------------------------- 01C|-SRC: T03281A-------------THE CONTROL EDITOR-------------------- Edit -02C|SYSPLX:SYSPLEX1 SYSNM:XXXX USRID:T03281A TIME:07:41:52 DATE:10/29/12 03C|-DSN: SYS1.PARMLIB(BPXPRM00)--------------------------------VOL: TCAT01- --------------------------------EVENT DESCRIPTOR-------------------------------- 04T|GRUND DER AENDERUNG FUER DOKU-CHANGE ANGEBEN: 05D|db2 v10 jdbc 06D| 07T|BEI "CANCEL" WIRD DAS MEMBER NICHT GEAENDERT|

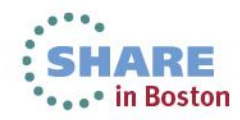

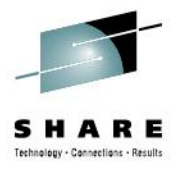

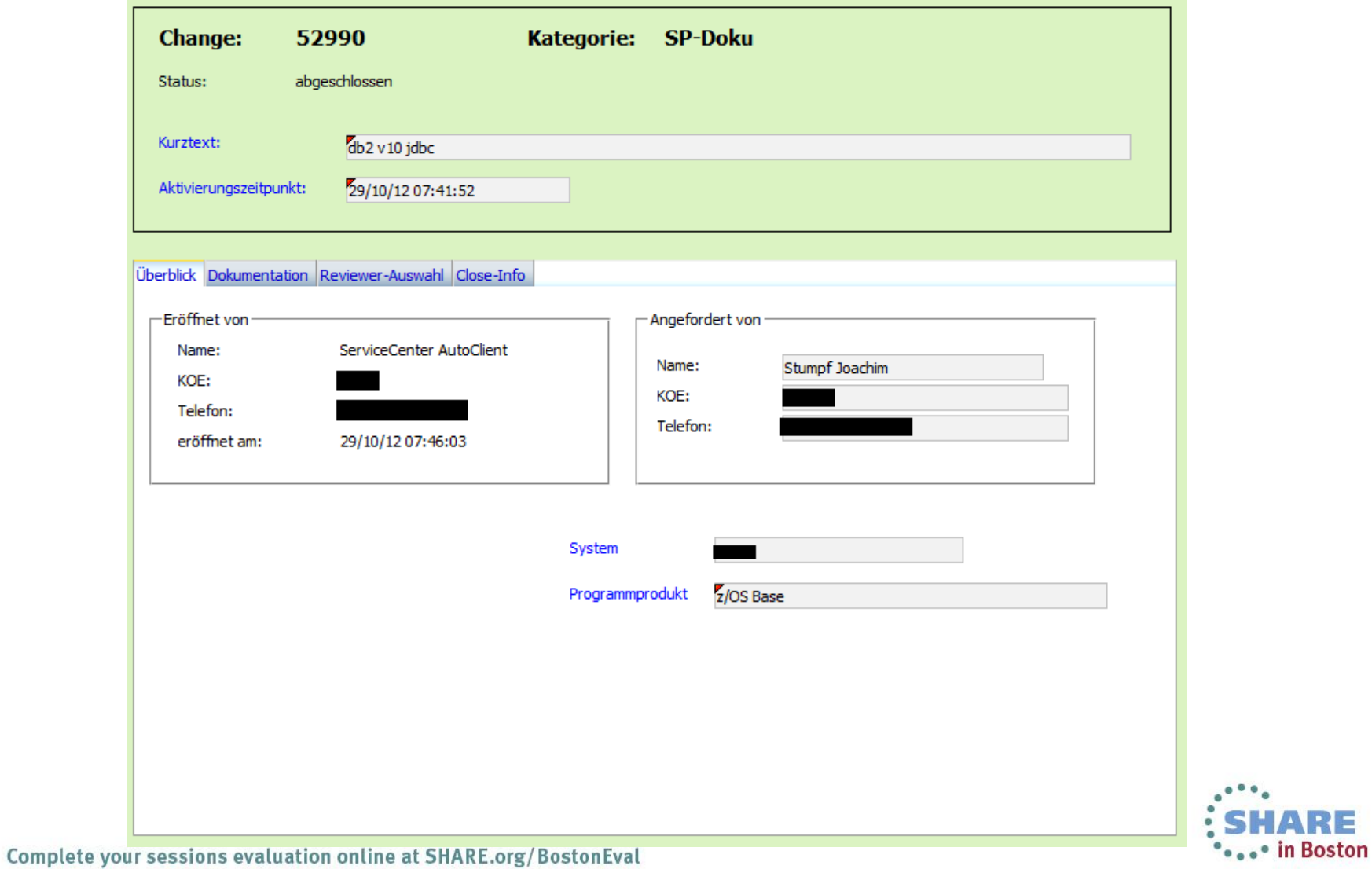

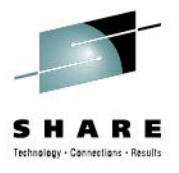

RE

**OF A SHIP SECTION** 

#### **Phase 1: Email Interface**

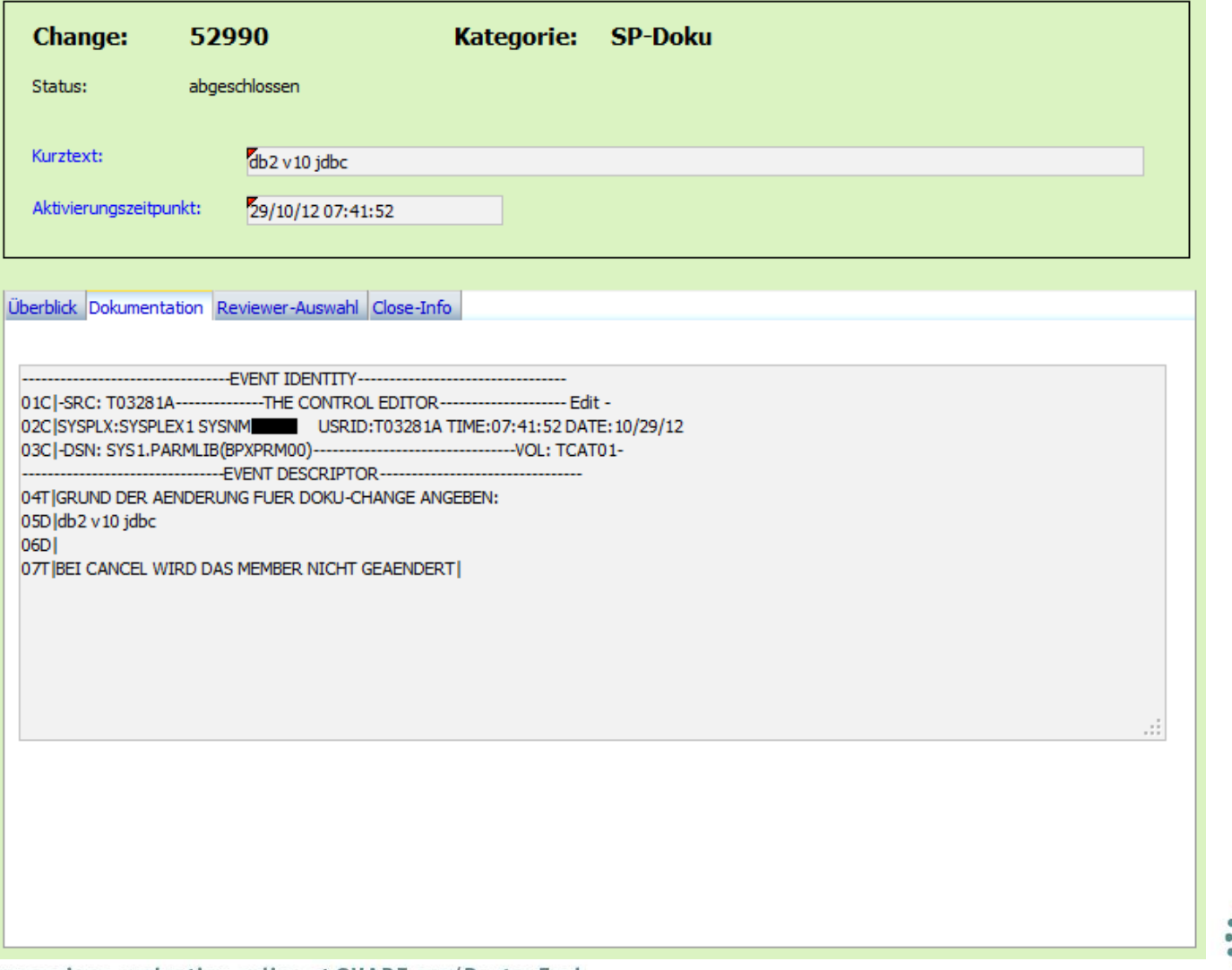

Complete your sessions evaluation online at SHARE.org/BostonEval

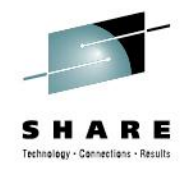

- NewEra provided new support for descriptor ISPF panels:
	- The edit macro solution will be withdrawn in the future;
	- Emails are still supported with the requirements as mentioned before.
- REXX coding possible inside ISPF panels
	- \*REXX(\*) and \*ENDREXX statements in )PROC section
- All necessary information will be stored in a change input dataset.

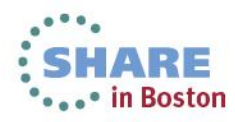

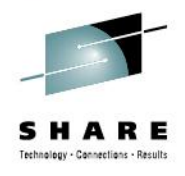

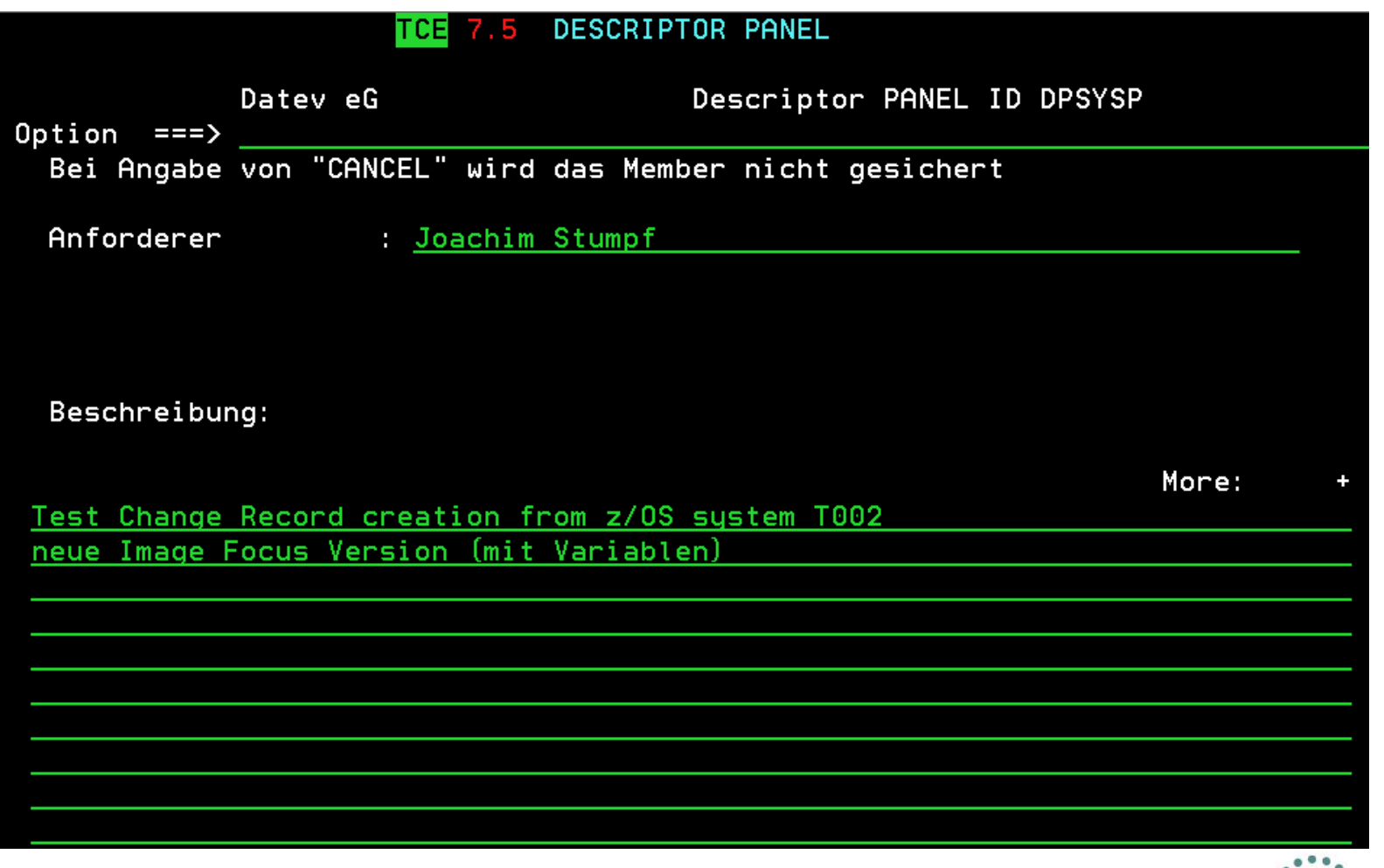

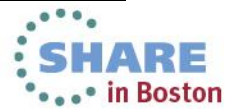

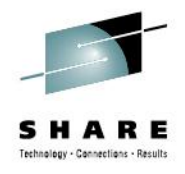

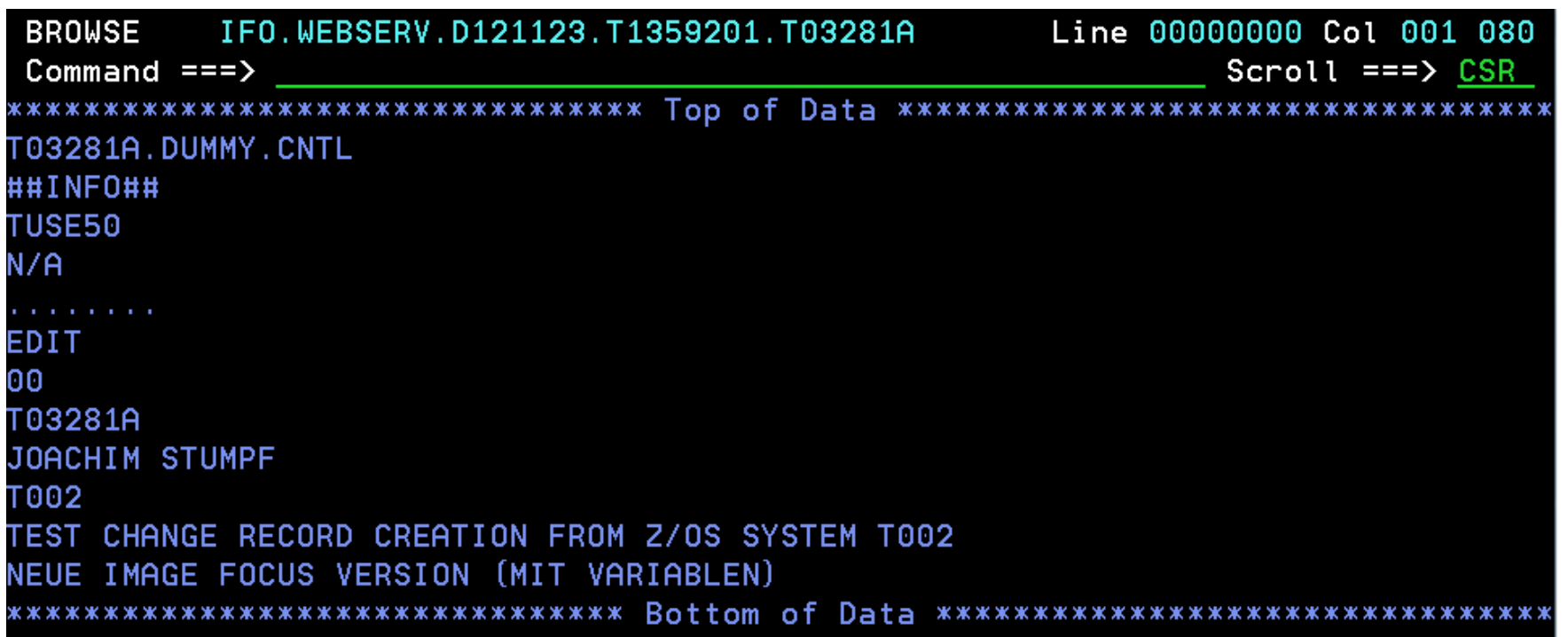

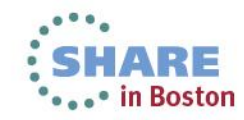

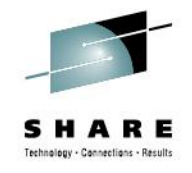

- A REXX exec starts every hour via our job scheduling system and checks if there is a new input file.
- If there is one, the file will be read and an http/soap CreateChange request will be sent to the Service Manager server.

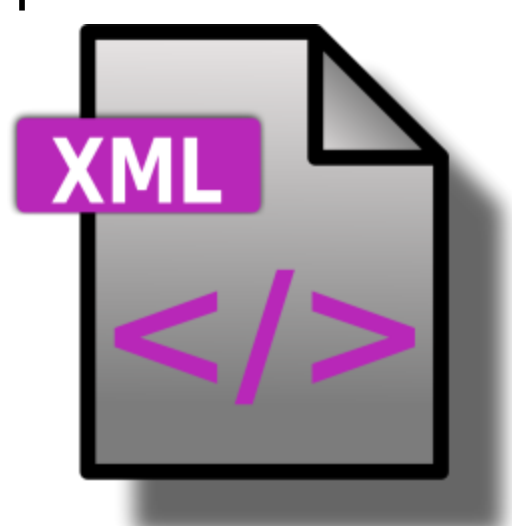

• After successful creation of the change record, the input file will be deleted.

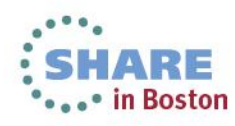

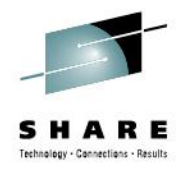

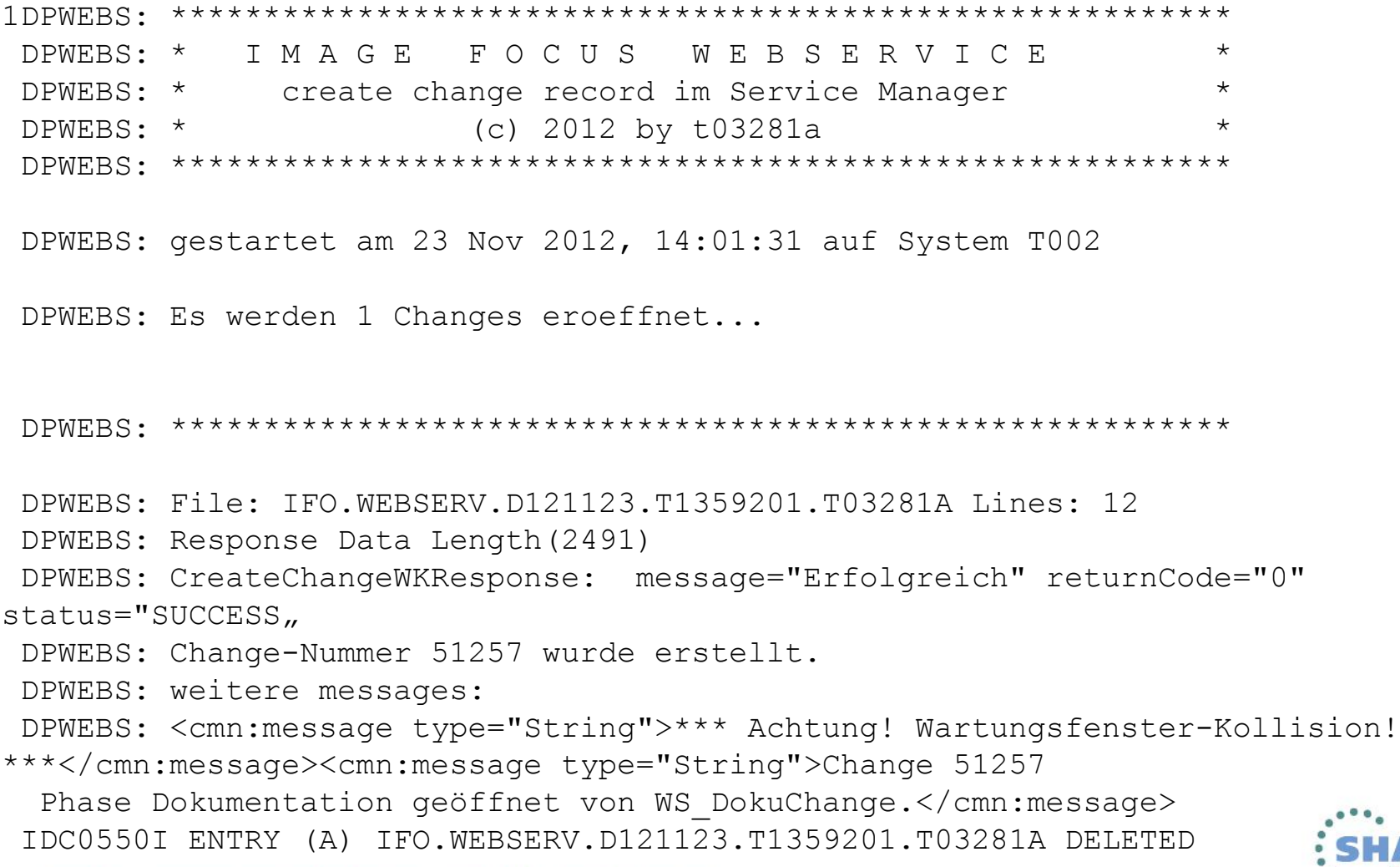

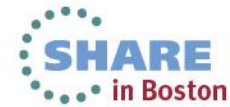

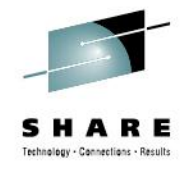

+ Change-Details | + Change-Info | + Doku-Change | + Close-Info | + Anhänge | + Reviewer | + Genehmigungen | + Verbundene Datensätze | + Aufgaben | + Workflow | + Aktivitäten | + Journal

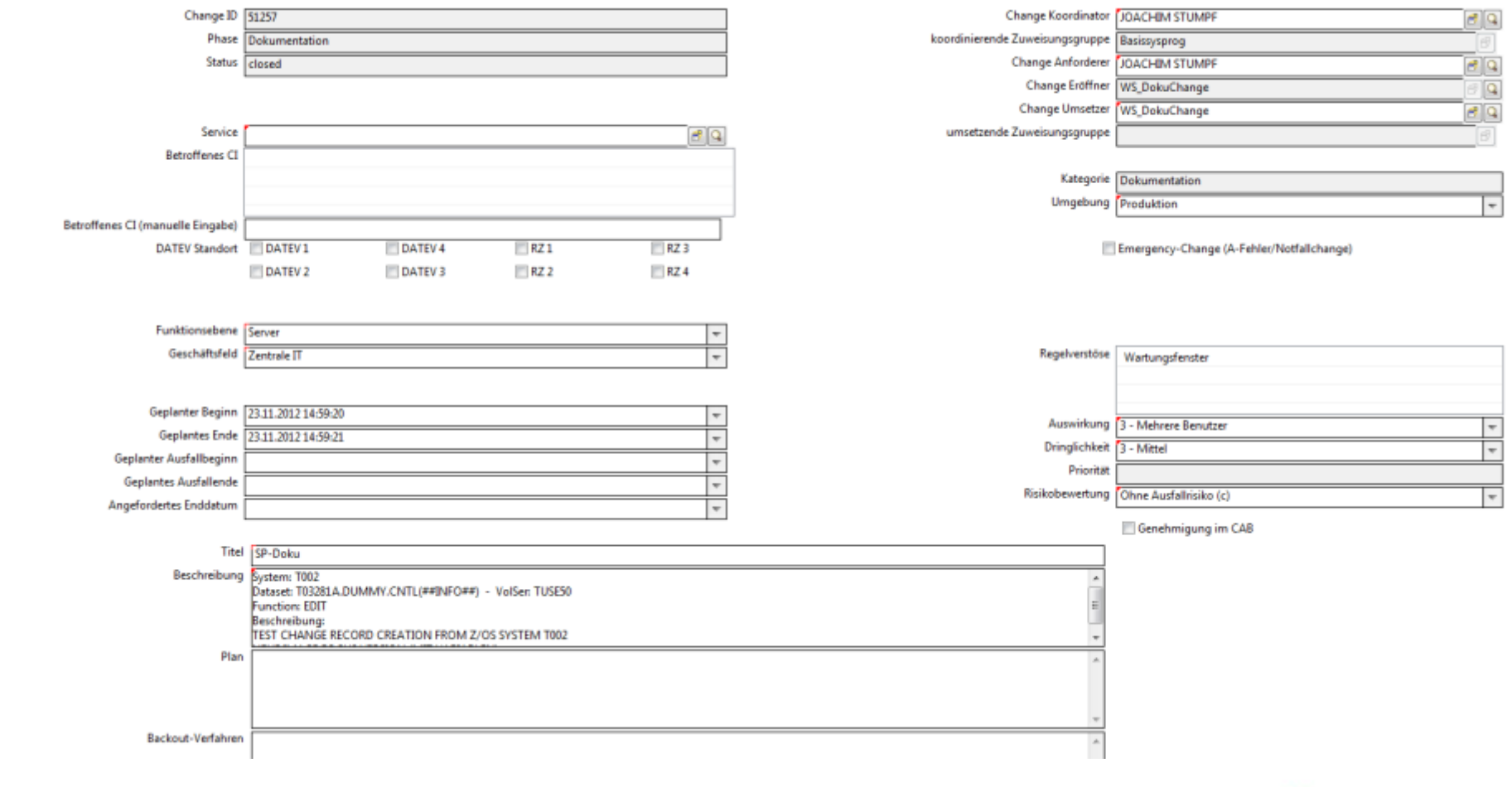

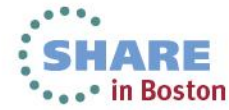

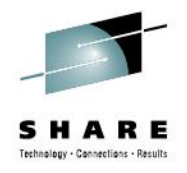

#### **Who uses this information?**

- In case of problems, Operations can search Change Management database to find out what was changed.
- With Image FOCUS and TCE they also can undo the change (restore old member).

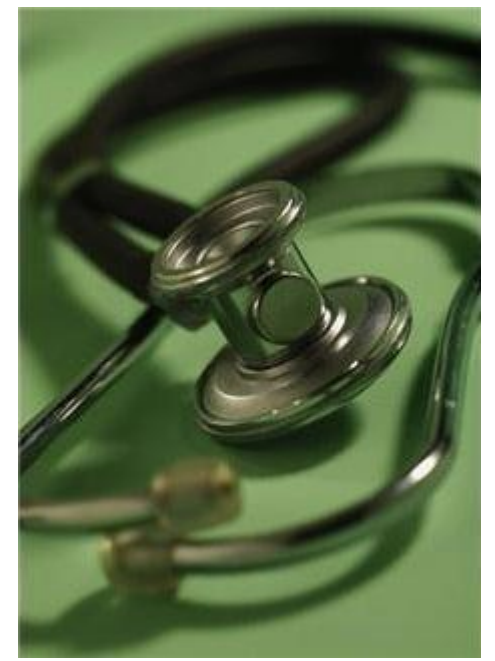

• Managers are able to see what is going on in their area (daily business).

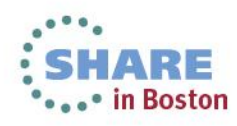

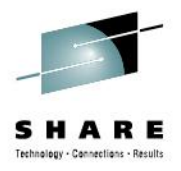

#### **Questions? Thank you!**

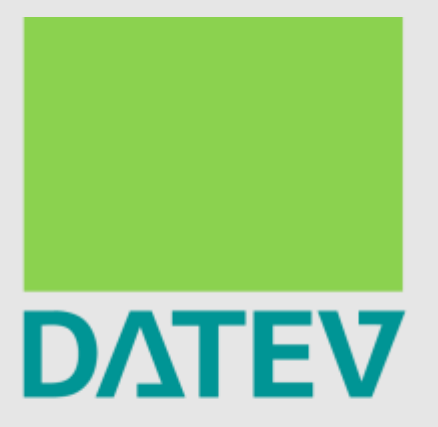

#### Shaping the future-together.

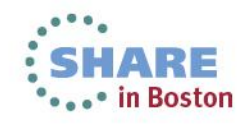

Complete your sessions evaluation online at SHARE.org/BostonEval

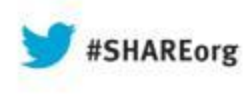

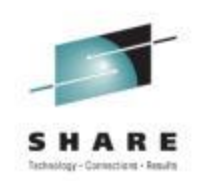

# **Integrity and Compliance, and the Change Management Process in z/OS - A User Experience**

Joachim Stumpf DATEV eG

August 12, 2013 Session #13950

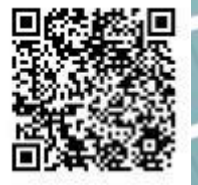

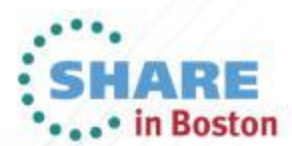